## UWAGA - Na ćwiczenia należy przygotować normę:

PN-EN 12831: 2006 - Instalacje ogrzewcze w budynkach. Metoda obliczania projektowanego obciążenia cieplnego wartości tabelaryczne.

Zdanie 1 – Obliczyć projektowe obciążenie cieplne dla pomieszczenia w budynku wielorodzinnym, znajdującego się nad nieogrzewaną piwnicą.

### Opis obiektu:

Lokalizacja: Wrocław. Charakterystyka: pokój mieszkalny zlokalizowany w budynku wielorodzinnym. Budynek dobrze osłonięty, o średnim stopniu szczelności. Poziom wód gruntowych 1,5 m poniżej płyty podłogi. Konstrukcja przegród budowlanych według poniższych tabel. Współczynnik przenikania ciepła dla okien U=1,3 W/m2K. Charakterystyka piwnicy: z oknami i przewodami c.o.

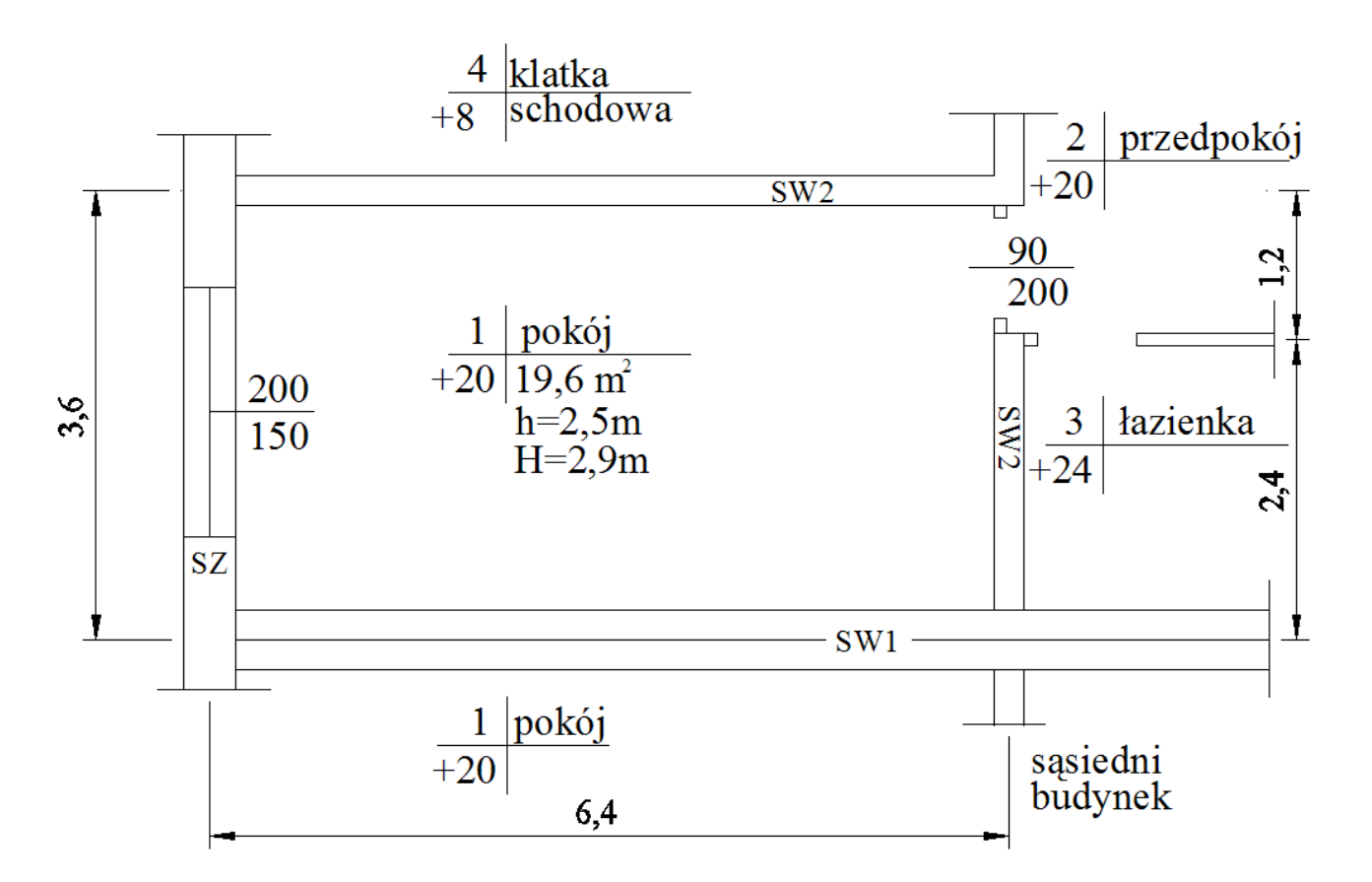

### Obliczanie współczynników przenikania ciepła U przegród budowlanych:

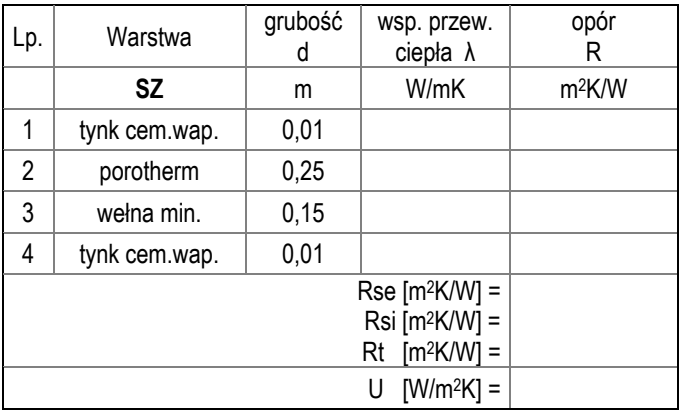

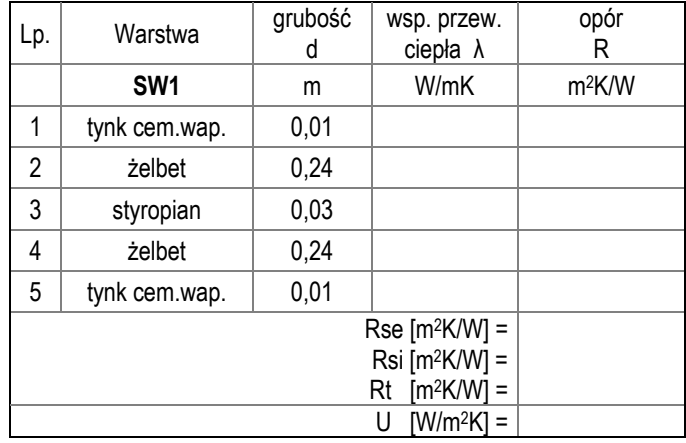

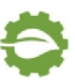

## Ogrzewnictwo i Ciepłownictwo I – Ćwiczenia nr 3 i 4

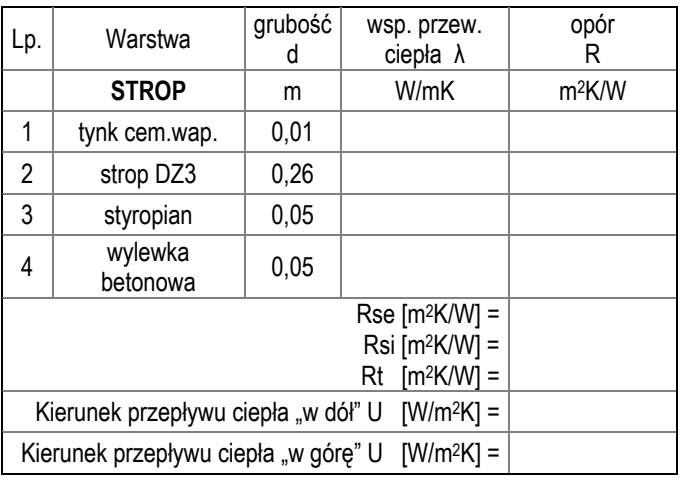

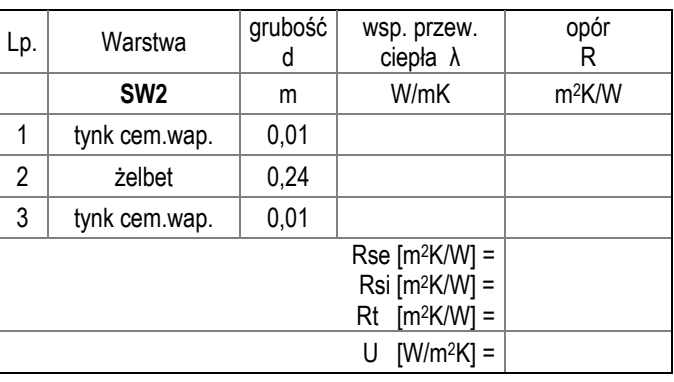

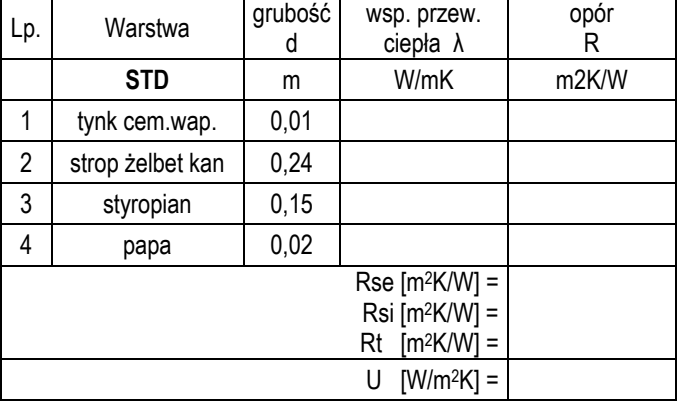

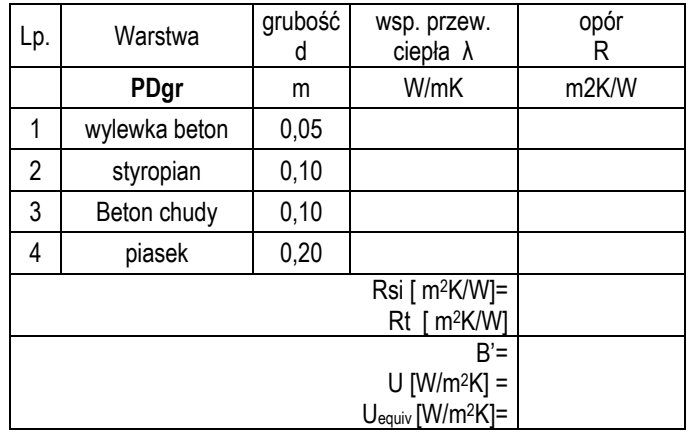

## Obliczanie całkowitej projektowej straty ciepła dla pomieszczenia:

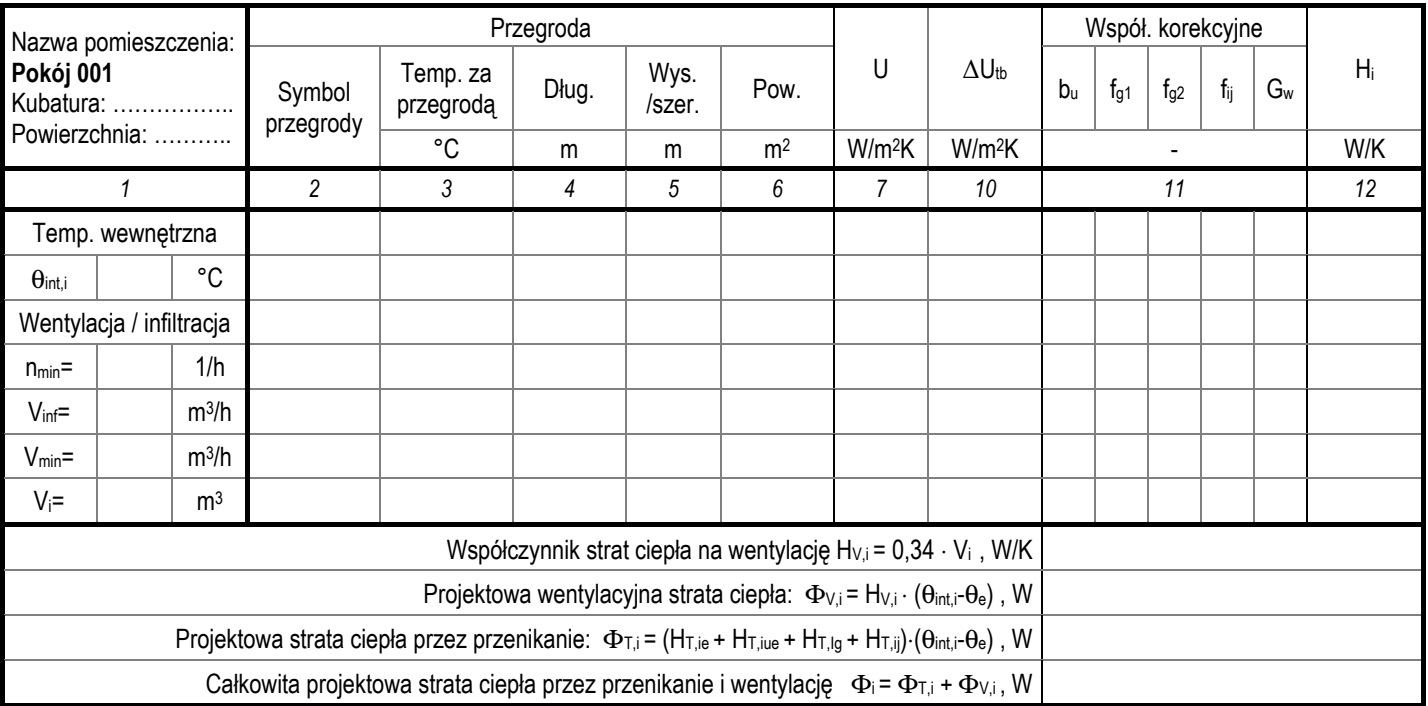

- obliczenia pomocnicze -

### Ogrzewnictwo i Ciepłownictwo I – Ćwiczenia nr 3 i 4

Zadanie 2 – Obliczyć projektowe obciążenie cieplne dla pomieszczenia w budynku wielorodzinnym posadowionego na gruncie (z=0), na kondygnacji pośredniej oraz najwyższej. Charakterystyka budynku jak dla zadania 1.

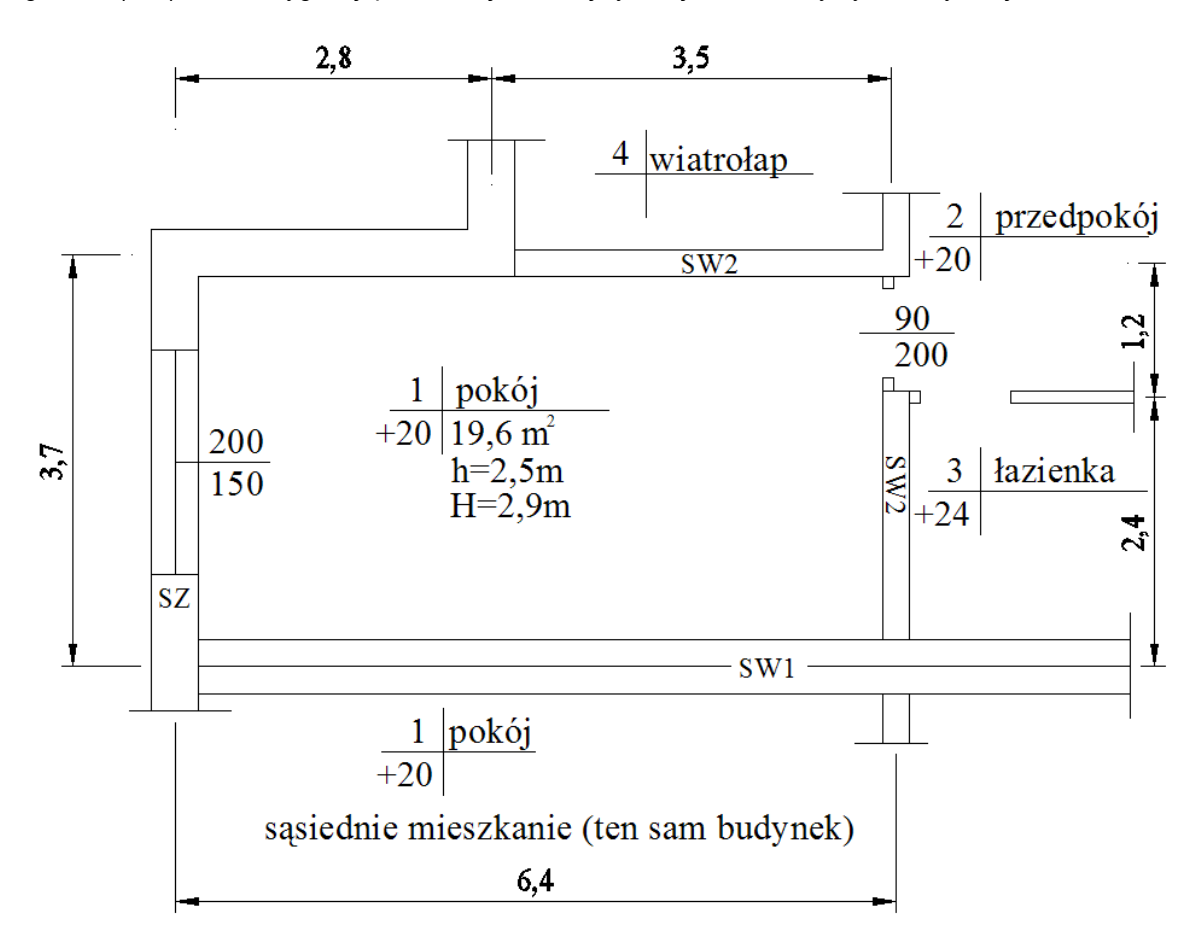

#### Obliczanie całkowitej projektowej straty ciepła dla pomieszczenia na parterze.

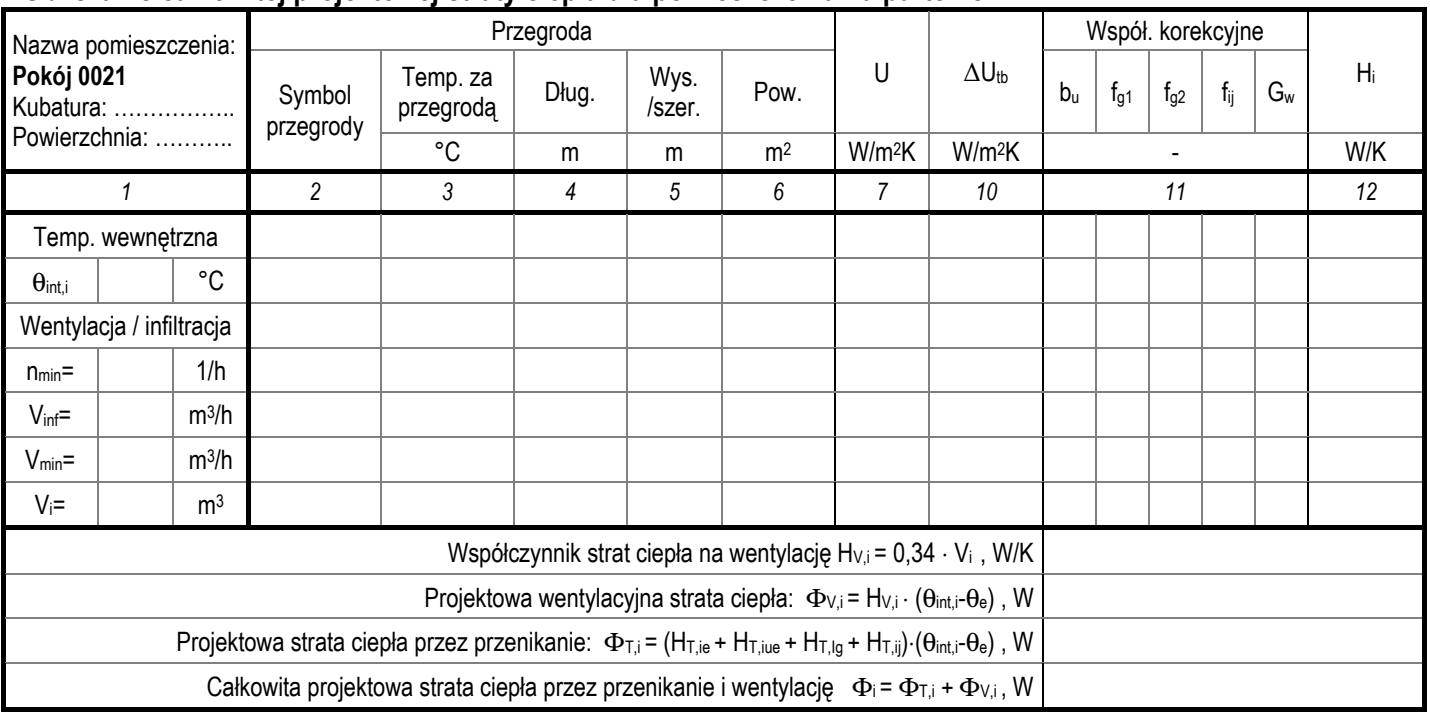

- obliczenia pomocnicze -

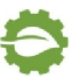

# Ogrzewnictwo i Ciepłownictwo I – Ćwiczenia nr 3 i 4

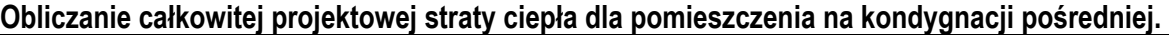

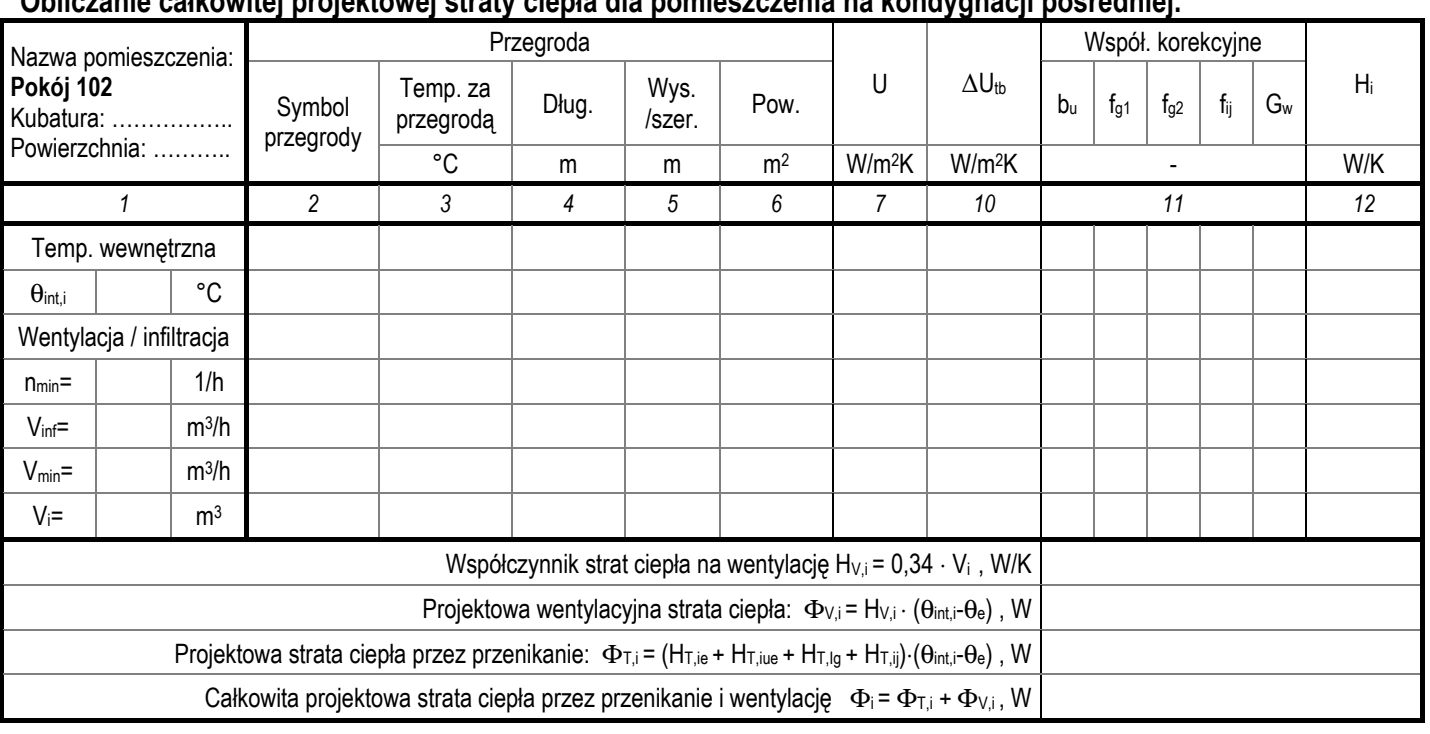

- obliczenia pomocnicze -

#### Obliczanie całkowitej projektowej straty ciepła dla pomieszczenia na kondygnacji ostatniej.

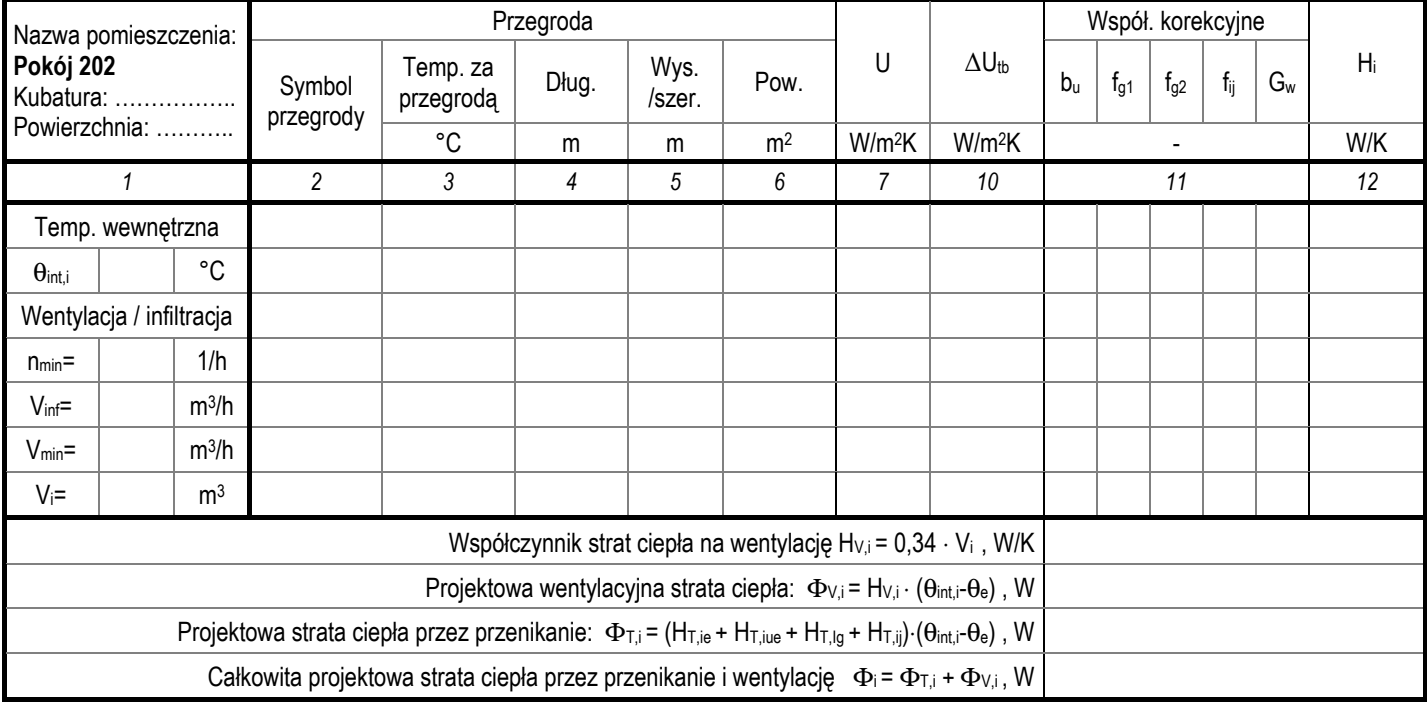

- obliczenia pomocnicze -